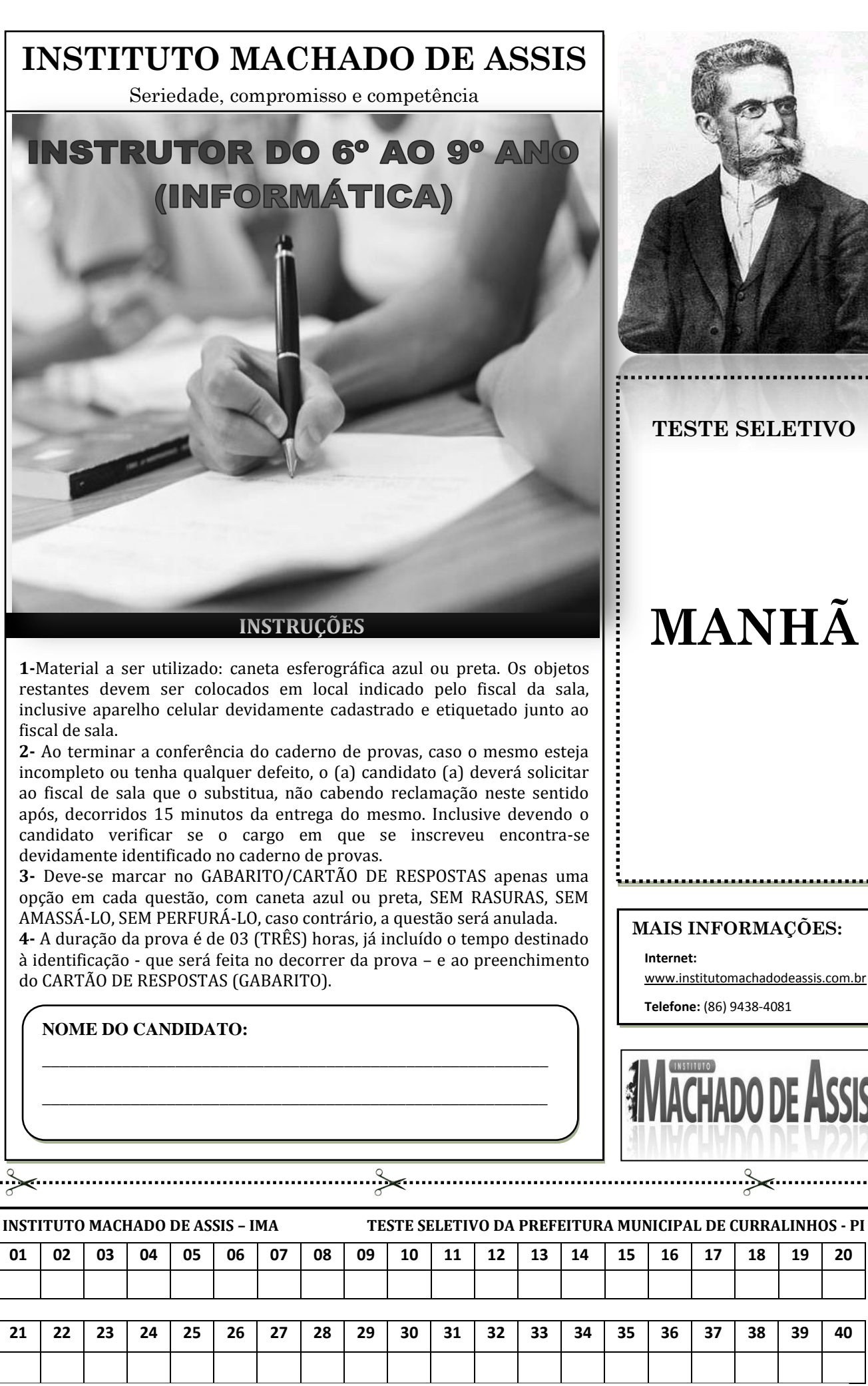

**FOLHA DE ANOTAÇÃO DO GABARITO - ATENÇÃO:** *Esta parte somente deverá ser destacada pelo fiscal da sala, após o término da prova*

#### **MAIS INFORMAÇÕES:**

[www.institutomachadodeassis.com.br](http://www.institutomachadodeassis.com.br/)

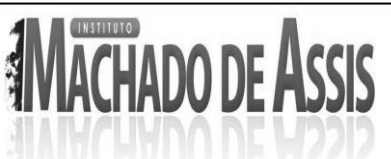

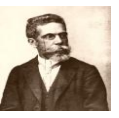

# **L**ÍNGUA **P**ORTUGUESA **Q**UESTÕES**D**E **1** <sup>A</sup>**15**

# **INSTRUÇÃO:**

**Para responder a essas questões, assinale APENAS UMA ÚNICA alternativa correta e marque o número correspondente na Folha de Respostas.**

# A IGNORANCIA AO ALCANCE DE TODOS (Nestor de Holanda)

Um jornal do Rio publicou, não há muito, na manchete, a locução adverbial "à beça" com cê-cedilha, como manda o figurino. O diretor foi à redação, reclamou do redator-chefe:

- O senhor viu a manchete?
- Vi.

- Quem é o responsável?

O redator-chefe chamou o editor:

- O senhor viu?

- Vi

- Quem é o responsável?

O editor chamou o secretário:

- Viu?

- Vi.

- Quem é? O secretário chamou o chefe de "copy-desk":

- Viu?

- Vi

- Quem?

O chefe do "copy-desk" chamou um sofredor da sua seção:

- Quem?

O reescrevedor chamou o repórter:

- Passei a notícia pelo telefone.

Assim, voltou do reescrevedor para o redator-chefe e para o diretor, a informação de que ninguém na redação era responsável. Em consequência chamaram o chefe da revisão. E o diretor foi severo.

- O senhor viu "beça" com cê-cedilha, na manchete?

- Vi, sim, senhor. Vi em cima da hora. Se não chego a tempo, saía com dois "esses...".

O diretor perdeu o rebolado. Esperava tudo, menos aquela informação de que os dois "esses" estariam errados. Mas não perdeu a dignidade de diretor:

- Espero que isso não se repita.

- Isso o quê?

- O senhor ser forçado a trocar letras em cima da hora.

- Sim, senhor.

Afastou-se o diretor, pisando forte. O chefe da revisão voltou ofendido e bradou, zangado, para os subalternos:

- "Por causa de "bessa" com dois "ss" o diretor me espinafrou "à beça". Espero que isso não se repita.

i

i

I

i

i

ı

O diretor do jornal foi reclamar o erro que:

- a) Realmente saíra na manchete do jornal
- b) Ele julgava haver sido cometido, mas não fora.
- c) O chefe da revisão deixara passar
- d) Pelo qual todos eram responsáveis

### **QUESTÃO 02**

O funcionário do copy-desk – o reescrevedor – é chamado de "sofredor" por que:

- a) O trabalhador braçal é sempre um sofredor
- b) Recebia um salário baixo
- c) Era responsável pela distribuição do jornal
- d) Tinha a responsabilidade de escrever a noticia na forma definitiva e não podia errar

# **QUESTÃO 03**

O fato de, na busca do responsável, se procurar o possível culpado na categoria dos servidores subalternos parece confirmar o seguinte aforismo:

- a) A corda sempre rebenta do lado mais fraco
- b) Quem foi rei sempre é majestade
- c) Quem quer faz, quem não quer manda.
- d) Faça o que eu digo, não faça o que eu faço.

#### **QUESTÃO 04**

A desculpa do repórter – "passei a noticia por telefone", revela que:

- a) A gente escreve como se fala
- b) A gente fala como se escreve
- c) Falando, não se comete erro de grafia.
- d) Língua escrita e língua falada não tem nada de comum entre si.

#### **QUESTÃO 05**

"Mas não perdeu a dignidade de diretor..." Embora erroneamente, o autor mostra que:

- a) O diretor respondeu a altura, revidando o atrevimento do chefe da revisão.
- b) O diretor reconheceu, com humildade, o erro em que incorreu.
- c) O diretor achou uma saída honrosa, usando subterfúgio e ocultando o verdadeiro motivo da sua indignação.
- d) O diretor aceitou a desculpa do chefe da revisão, repreendendo-o apenas levemente.

# **QUESTÃO 06**

O diretor perdeu o rebolado por que:

- a) Não esperava a resposta de que não havia erro nenhum.
- b) A resposta do chefe da revisão foi atrevida e mal-educada
- c) O chefe da revisão foi humilde, reconheceu o erro, por isso, o diretor ficou sem jeito.
- d) Esperava que o chefe da revisão protestasse com veemência que não era o culpado

i

Leia e analise as orações abaixo:

- I. Grande parte dos congressistas são do sexo masculino.
- II. Fui eu que enviei o e-mail com as atividades da turma.
- III. Aquilo são as minhas malas.
- IV. Faz vinte minutos que estamos à sua espera.
- V. Haviam poucas vagas para o curso.

Com relação à concordância verbal nas orações acima podemos concluir que:

- a) Apenas I, II, III e IV estão corretas.
- b) Apenas I e II estão corretas
- c) Todas estão corretas
- d) Todas estão incorretas

# **QUESTÃO 08**

ı

I

Assinale a alternativa que a sequência de palavras substitui, correta e respectivamente, as conjunções ou locuções grifadas nos períodos abaixo:

- I. **Visto que** pretende deixar-nos, preparamos uma festa de despedida.
- II. Terá sucesso, **contanto que** tenha amigos influentes.
- III. Casaram-se e viveram felizes, tudo **como** estava escrito nas estrelas.
- IV. Foi transferido, **portanto** não nos veremos com mais frequência.
- a) Porque, mesmo que, segundo, ainda que.
- b) Quando, caso, segundo, tão logo.
- c) Como, desde que, conforme, logo.
- d) Salvo se, a menos que, conforme, pois.

# **QUESTÃO 09**

No romance Memórias Póstumas de Brás Cubas, o narrador – personagem, rememorando um de seus relacionamentos amorosos, declara:

"Marcela amou-me durante quinze meses e onze contos de réis".

Machado de Assis

Nesse fragmento, a preposição durante estabelece uma dupla relação semântica que:

- a) Indica tempo e causa, exprimindo uma contradição do sentimento do narrador-personagem em relação à marcela.
- b) Indica tempo e preço, evidenciando a ironia por meio da qual o narrador-personagem se refere a seu relacionamento com Marcelo.
- c) Indica tempo e causa, realçando a sinceridade do sentimento de Marcela em relação ao narrador-personagem.
- d) Indica tempo e modo, revelando, por meio de uma hipérbole a saudade que o narrador-personagem sente de Marcela.

# **QUESTÃO 10**

i

Assinale a alternativa e cuja frase está no sentido próprio (Denotativo).

- a) Os violões descem a rua, misturando a música e os passos nas pedras.
- b) A mistura da música e dos passos nas pedras sugere que a rua inteira parece estar soando musicalmente
- c) A minha alma partiu-se como um vaso vazio.
- d) A leitura da poesia engrandeceu o sarau.

i

i

ı

i

Está **INCORRETO** o emprego do pronome pessoal na frase:

a) Todos irão conosco

- b) Não quero falar com você
- c) Se tu quiseres, podes fazê-lo.
- d) Traga o doce para mim comer, tia.

### **QUESTÃO 12**

Assinale a alternativa **INCORRETA** quanto à regência.

- a) Os alunos chegaram cedo ao colégio
- b) Sempre iam no teatro durante as férias
- c) Custou-me resolver este exercício
- d) Simpatizamos com o novo gerente

## **QUESTÃO 13**

Aponte a alternativa em que **NÃO** ocorra **ERRO** no uso do acento indicativo da crase.

- a) Caminhava passo à passo a procura de um lugar onde pudesse estar à vontade
- b) Aquela hora ninguém estaria disposto à fazer mais nada.
- c) A vontade daquele homem era ir a Roma.
- d) Não conte aquilo à ninguém

# **QUESTÃO 14**

Leia o período abaixo:

...poucos quilômetros da capital... uma vila que... quintas-feiras promove uma festa folclórica em homenagem... seus artesãos.

Assinale a alternativa que completa corretamente os espaços do período acima.

- a)  $A h\acute{a} \grave{a}s a$
- b) Há há às à
- c) Há há as à
- d)  $A a as a$

# **QUESTÃO 15**

I

Assinale a alternativa cujo **que NÃO** é conjunção subordinativa integrante.

- a) O importante é que a nossa emoção sobreviva.
- b) Convém que ele volte logo.
- c) É preciso que eles se esforcem ainda mais.
- d) Os alunos que se ausentaram foram repreendidos.

# **C**ONHECIMENTOS **P**EDAGÓGICOS **E L**EGISLAÇÃO **Q**UESTÕES**D**E **16** <sup>A</sup>**20**

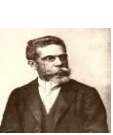

# **QUESTÃO 16**

֦

A Lei nº 9394/96 (Diretrizes e Bases da Educação Nacional), no seu artigo 5º, parágrafo 1º, sobre o acesso ao ensino fundamental, determina que compete aos Estados e Municípios, em regime de colaboração com a assistência da União:

- I. Recensear a população em idade escolar para o ensino fundamental e os jovens e adultos que a ele não tiveram acesso.
- II. Fazer-lhes a chamada pública.
- III. Zelar, junto aos pais ou responsáveis, pela frequência à escola.

Analisando os itens acima podemos concluir que:

- a) Todos estão corretos
- b) Todos estão incorretos
- c) Apenas I está correto
- d) Apenas II e III estão corretos l

# **QUESTÃO 17**

Sobre a construção do Projeto Político Pedagógico da escola, analise as afirmativas a seguir, indicando V (verdadeiro) ou F (falso). A seguir assinale a alternativa com a sequência correta de cima para baixo.

- ( ) A construção do PPP implica envolvimento direto e vontade política dos poderes públicos Estaduais, Municipais e Federal, com a participação indireta da comunidade escolar.
- ( ) Para construir o PPP, é necessário realizar uma análise e avaliação diagnóstica, para criar soluções às situaçõesproblema da escola, dos grupos e dos indivíduos.
- ( ) Para construir o PPP, é necessário definir claramente os princípios e as diretrizes contextualizadas, que projetem *o vir a ser* da escola.
- ( ) Na construção do PPP, a equipe técnica da escola tem a responsabilidade de elaborar o documento com base nas sugestões da comunidade escolar.
- ( ) Para a construção do PPP, é necessária a prática do planejamento participativo que aprofunde compromissos, estabeleça metas claras e realizáveis, criando uma consciência coletiva com base nos diagnósticos: geral, das áreas, por componente curricular, por setor escolar, por grupos de professores e por pessoas nos grupos.
- a)  $F F V F V$
- b)  $F V F V V$
- c)  $V F V F F$
- d)  $F V V F V$ l

# **QUESTÃO 18**

A Educação Brasileira, ao longo de sua história, foi marcada por diferentes pedagogias muito influenciadas pelo momento cultural e político da sociedade, pois foram levadas a luz graças aos movimentos sociais e filosóficos. Correlacione cada educador da coluna da direita com sua corrente pedagógica na coluna da esquerda, a seguir assinale a alternativa com a sequência correta de cima para baixo.

- (1) Pedagogia Tradicional
- (2) Pedagogia da Escola Nova
- (3) Pedagogia Libertadora
- (4) Pedagogia Histórico-Crítica ( ) Paulo Freire
- a)  $1 2 3 4$
- b)  $2 1 4 3$
- c)  $2 1 3 4$
- d)  $4 3 2 1$
- ( ) Dewey
- ( ) Herbart
- ( ) Demerval Saviani
- 

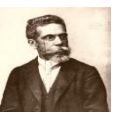

֚

l

De acordo com a Lei de Diretrizes e Bases da Educação Nacional (Lei n.º 9.394/96), no ensino fundamental, que tem por finalidade preparar os alunos para exercer a cidadania,

- a) Promovendo-se o desenvolvimento da capacidade da aprendizagem, a aquisição de conhecimentos e habilidades e a formação de atitudes e valores.
- b) Verifica-se a função exclusiva de prepará-los para as profissões técnicas, atendendo aos requisitos de formação geral.
- c) O domínio dos conhecimentos de filosofia e sociologia é um dos focos do conteúdo programático.
- d) Deve haver duas línguas estrangeiras como disciplinas de caráter obrigatório.

# **QUESTÃO 20**

Conforme o artigo 27, da LDB 9394/96, os conteúdos curriculares da educação básica devem observar as seguintes diretrizes:

- I. Consideração das condições de escolaridade dos alunos em cada estabelecimento;
- II. Orientação para o trabalho;
- III. Conteúdos curriculares e metodologias apropriadas às reais necessidades e interesses dos alunos da zona rural;
- IV. Difusão de valores fundamentais ao interesse social, aos direitos e deveres dos cidadãos, de respeito ao bem comum e à ordem democrática.

Analisando os itens acima podemos concluir que estão corretos somente em:

- a) I e II
- b) III e IV
- c) I, III e IV
- d) I, II e IV

# **C**ONHECIMENTOS **E**SPECÍFICOS **Q**UESTÕES**D**E **21** <sup>A</sup>**40**

# **QUESTÃO 21**

 $\overline{a}$ 

Em relação ao uso de tecnologias no processo ensino, coloque **V(Verdadeiro)** ou **F(Falso)**, conforme sejam a seguir assinale a alternativa com a sequência correta de cima para baixo.

( ) Com a utilização de tecnologia em sala de aula o professor assume um papel secundário no processo de ensino.

( ) A Internet é muito útil para a realização de pesquisas acadêmicas, de onde o aluno pode copiar livremente qualquer conteúdo sem citar autoria ou fonte.

( ) O uso de recursos multimídia, como imagens, sons e vídeos, quando bem aplicados, fornece um meio mais atraente de aprendizagem.

( ) A simples utilização de um computador pelo professor, por si só, já garante a melhoria do processo de ensino.

- a)  $F V F V$
- b)  $F F V F$
- c)  $F V V V$
- d) V V F F

l

 $\overline{a}$ 

 $\overline{a}$ 

### **QUESTÃO 22**

Um sistema operacional (SO) é uma coleção de programas que inicializam o hardware do computador. Fornece rotinas básicas para controle de dispositivos. No sistema operacional Windows é possível utilizar atalhos de teclado. Sobre esse tema, assinale a alternativa **INCORRETA**:

- a) F1 exibe a ajuda.
- b) CTRL + ESC exibe o menu Iniciar.
- c) CTRL + ALT reinicia o sistema.
- d) CTRL + SHIFT + ESC abre o Gerenciador de tarefas.

#### **QUESTÃO 23**

Com relação à comunicação eletrônica no processo de ensino, **todas** as alternativas correspondem a recursos que podem ser utilizados para interação e troca de mensagens entre professores e alunos, **EXCETO**:

- a) Correio Eletrônico.
- b) Redes Sociais.
- c) Windows Media Player.
- d) Fóruns de discussão.

## **QUESTÃO 24**

A respeito da formação dos professores para o uso educacional das tecnologias de comunicação e informação assinale a alternativa CORRETA.

- a) A formação desses profissionais deve a. envolver mais do que o ensino do uso dos computadores.
- b) Os governos municipais, estaduais e federais têm investido maciçamente na formação desses profissionais quando em serviço.
- c) Os governos não precisaram investir na formação em serviço, porque os cursos de licenciatura, em geral, têm já assumido a formação para o uso das tecnologias.
- d) O programa PROINFO do MEC não tem incluído ações relativas à formação dos professores.

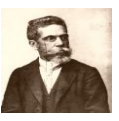

j

 $\overline{a}$ 

l

l

 $\overline{a}$ 

Em uma perspectiva de educação histórico-crítica, uma das razões mais importantes para a introdução das tecnologias nas escolas é:

- a) Formar os nossos jovens para o mercado de a. trabalho.
- b) Promover a compreensão sobre a sociedade b. da informação, uma vez que quem não compreende não opina.
- c) Baratear o custo da educação, democratizando, assim, o acesso à mesma.
- d) Apenas promover a inclusão digital

# **QUESTÃO 26**

Quanto ao conceito de "aprendizado instrucionista", **é CORRETO** afirmar que a aplicação dos seus princípios na construção de ferramentas computacionais:

- a) Tem suas raízes nos métodos religiosos de ensino.
- b) Inspira-se na ideia da máquina de ensinar idealizada por Vygotsky.
- c) Requer, de quem planeja o processo de aprendizagem, a organização da informação numa determinada sequência, que será depois transmitida ao aprendiz.
- d) Resulta em ferramentas abertas que têm como principal característica a autoria de expressão e de organização do conhecimento pelo usuário.

#### **QUESTÃO 27**

World Wide Web (que significa "rede de alcance mundial", em inglês; também conhecida como Web e WWW) é um sistema de documentos em hipermídia interligados que é executado na internet. Sobre a WWW, assinale a alternativa **INCORRETA.**

- a) A funcionalidade da Web é baseada em três padrões: URL, HTTP e HTML.
- b) Navegador é um programa de computador usado para visualizar recursos da WWW, como páginas Web, imagens e vídeos.
- c) A Web tem se mostrado útil principalmente para proteger endereços de correio eletrônico, sendo que seu limite mínimo teórico da taxa de transferência é de 10 Gbps (giga bits por segundo), o que resulta em 1,25 GB/s (gigabytes por segundo).
- d) Navegadores se comunicam com servidores Web usando primariamente o protocolo de transferência de arquivos HTTP para recuperar páginas Web, que são por sua vez identificadas pela URL HTTP.

#### **QUESTÃO 28**

O Windows Explorer permite que os ícones da área de trabalho possam ser visualizados em ícones grandes ou ícones pequenos, e ainda organizados por nome, por tipo, por data ou por tamanho. O menu que permite organizações desse tipo é o menu:

- a) Arquivo.
- b) Editar.
- c) Exibir.
- d) Ferramentas.

#### **QUESTÃO 29**

A forma como o sistema educacional incorpora as TICs afeta diretamente à diminuição da exclusão digital existente no país**.** Sobre a utilização das novas tecnologias de informação e comunicação na educação, analise os seguintes itens.

I. Laboratórios de informática.

- II. Apoio técnico ao professor nas atividades nos laboratórios.
- III. Tempo disponível para a prática e domínio das ferramentas e programas (para os professores e alunos).
- IV. Desenvolvimento de atividades que incentivem a comunicação e colaboração do grupo.

É correto afirmar que a utilização dessas novas tecnologias exige:

- a) Apenas I e II
- b) Apenas I, II, III e IV
- c) Apenas II, III e IV
- d) Apenas I e IV

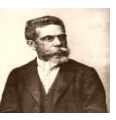

֦

Assinale a alternativa que traz o nome do recurso encontrado no Painel de Controle que possibilita a criação de um "disco de inicialização", o qual poderá ser usado para iniciar o computador em caso de problemas na execução do Windows.

- a) Adicionar novo hardware.
- b) Adicionar ou Remover Programas.
- c) Opções de internet.
- d) Configurações Regionais. ֦

# **QUESTÃO 31**

As Tecnologias de informação e comunicação representa um avanço na educação. Com a criação de ambientes virtuais de aprendizagem, os alunos têm a possibilidade de se relacionar, trocando informações e experiências. Uma das mudanças importantes que o uso das tecnologias promove na escola está no modo como os professores exercem a sua função. Analise as afirmações abaixo:

I. Como está mudando a natureza da interação entre professor/aluno/material pedagógico, tem-se a necessidade de novas estratégias de ensino.

II. Na perspectiva da busca de um processo mais interacionista e histórico-crítico, é de se esperar que o professor assuma também as funções de um articulador entre os diversos segmentos envolvidos (professores, alunos, pais, funcionários).

III. Na perspectiva de um processo mais instrucional, o professor pode se transformar em um projetista e desenvolvedor de materiais multimídia.

IV. Em qualquer das perspectivas – interacionista ou instrucional – o professor precisa estabelecer relações bastante próximas com seus alunos.

Após análise podemos concluir que:

- a) Apenas I e II são verdadeiras
- b) Apenas I, II e III são verdadeiras
- c) Apenas II, III e IV são verdadeiras
- d) Apenas I e III são verdadeiras ֦

# **QUESTÃO 32**

Assinale a alternativa que indica o nome da interface do Windows que possibilita colocar conteúdo de páginas web na sua área de trabalho, ou seja, torna-se possível transformar elementos da Web em elementos da área de trabalho do Windows e atualizá-los a qualquer hora.

- a) Active Desktop.
- b) Windows Explorer.
- c) Outlook Express.
- d) Front Page Express.  $\overline{a}$

# **QUESTÃO 33**

Os softwares podem ser considerados programas educacionais a partir do momento em sejam projetados por meio de uma metodologia que os contextualizem no processo ensino-aprendizagem. A respeito do software educacional, é **CORRETO** afirmar que:

- a) Há muita variedade de jogos educativos e de software educacional de excelente qualidade disponível para venda por custos acessíveis.
- b) O desenvolvimento de boas ferramentas interativas e de bons tutoriais não é uma tarefa simples, exigindo equipes multidisciplinares com grande experiência e técnicas de desenvolvimento avançadas.
- c) É mais simples conceber e desenvolver ambientes interativos do tipo micro-mundos do que ambientes do tipo tutoriais; por isso, há mais ambientes desse tipo nas prateleiras das boas livrarias.
- d) As grandes empresas educacionais disponibilizam para as escolas franqueadas o acesso a portais Web com grande variedade de ambientes interativos em todas as disciplinas. ֦

# **QUESTÃO 34**

Qual a tecla de atalho que permite atualizar, no internet Explorer.

- a)  $CTRL + A$ .
- b)  $ALT + A$ .
- c)  $CTRL + F$ .
- d) F5.

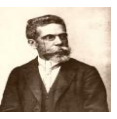

Microsoft Word 2003 O Microsoft Word é um editor de texto que tem como ferramentas, como formatar (modificar) blocos de textos, criar currículos, etc. Nele a sequência de teclas para inserir cabeçalho e rodapé: a)  $Alt + X + C$ .

b) Alt + H.

֚

 $\overline{a}$ 

- c)  $Alt + K$ .
- d)  $Ctrl + H$ .

# **QUESTÃO 36**

Tecnologia é um termo que envolve o conhecimento técnico e científico e as ferramentas, processos e materiais criados e/ou utilizados a partir de tal conhecimento. Sobre isso é **CORRETO** que:

- a) As novas ferramentas de hipertexto abertas, que permitem aos usuários adicionarem textos e novos "links" aos textos já disponíveis em redes, podem dar base a bons projetos de aprendizagem na perspectiva interacionista.
- b) A tecnologia produziu novos gêneros de texto; já as estratégias de produção textual e de leitura precisam continuar as mesmas, pois a sua mudança vai gerar a perda de um grande patrimônio cultural.
- c) A tecnologia tem papel fundamental no aprendizado de muitas disciplinas, mas sem implicar a mudança dos conteúdos curriculares destas disciplinas.
- d) O estudo do tema transversal "ética e cidadania" estão apenas fracamente vinculados ao uso educacional da tecnologia.  $\overline{a}$

# **QUESTÃO 37**

Cada página WWW possui endereço único denominado:

- a) Location.
- b) IP.
- c) URL.
- d) DNS.

### **QUESTÃO 38**

֦

Analise a veracidade das seguintes afirmações, a respeito do uso de ambientes interativos de aprendizagem, considerando a preparação dos estudantes para o mercado de trabalho:

I. O uso desses ambientes desenvolve atitudes e I. Valores para a convivência, como autonomia e cooperação.

II. Seu uso desenvolve habilidades que permitem enfrentar rápidas transformações em uma mesma profissão.

III. Seu uso desenvolve competências que permitem enfrentar, no curso da vida, mudanças de uma profissão para outras emergentes.

IV. São muito usados para promover treinamento técnico avançado em áreas e habilidades bem específicas;

V. Promove a capacidade de analisar e criticar as fontes de informações;

Após análise podemos concluir que:

- a) Apenas I, II e III são verdadeiras
- b) Apenas I, II, III e V são verdadeiras.
- c) Apenas I, III e V são verdadeiras
- d) Apenas I, II, III, IV e V são verdadeiras.

# **QUESTÃO 39**

A sequência de teclas, no Excel XP, para exibir a janela de dialogo formatar células é:

a) CTRL+0.

֦

- b) CTRL +1.
- c)  $CTRL + F$
- d)  $CTRL + C$ ֦

# **QUESTÃO 40**

Ao se enviar uma mensagem através de um aplicativo para correio eletrônico, pode-se a ela anexar um arquivo. Esse recurso é conhecido como:

- a) Attach file.
- b) Append file.
- c) Append data.
- d) Include file.